**высшего образования Норильский государственный индустриальный институт** Дата подписания: 20.03.2023 06:55:28 Уникальный программный ключ:

а49ае343аf5448d45d7e3e1e499659da8109ba78**Teхнологические машины и оборудование»** 

дисциплина «Метрология, стандартизация и сертификация»

Направление подготовки: 23.03.02 «Наземные-транспортно-технологические машины»

Профили подготовки: «Строительные дорожные машины и оборудование»

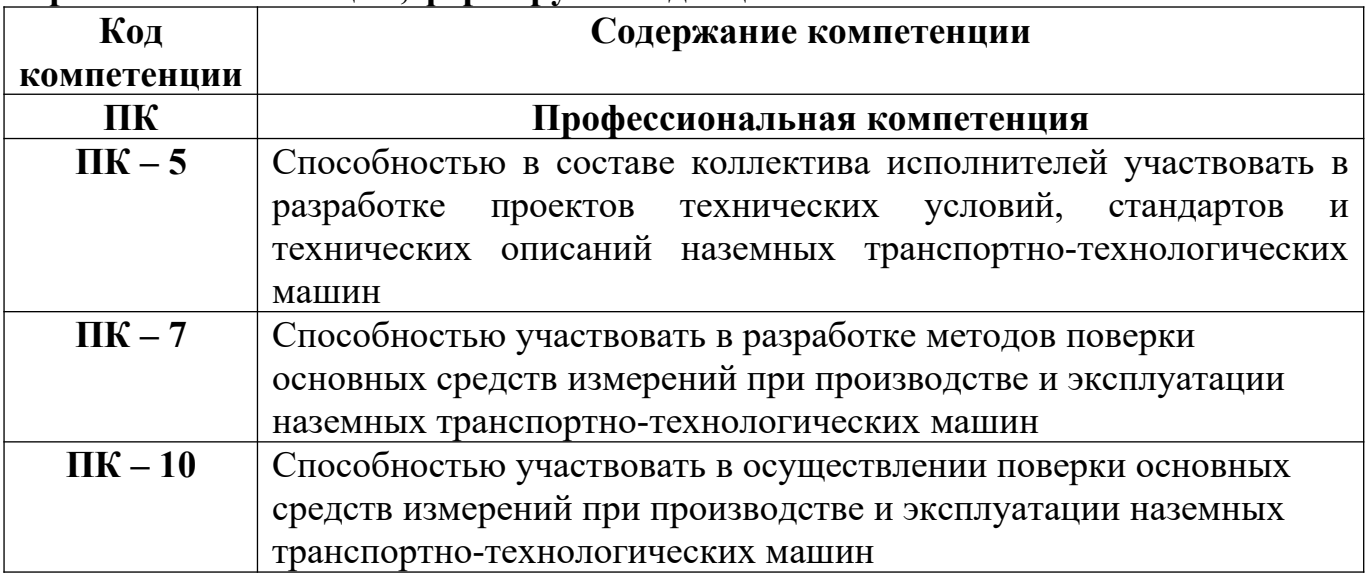

## **Перечень компетенций, формируемых дисциплиной:**

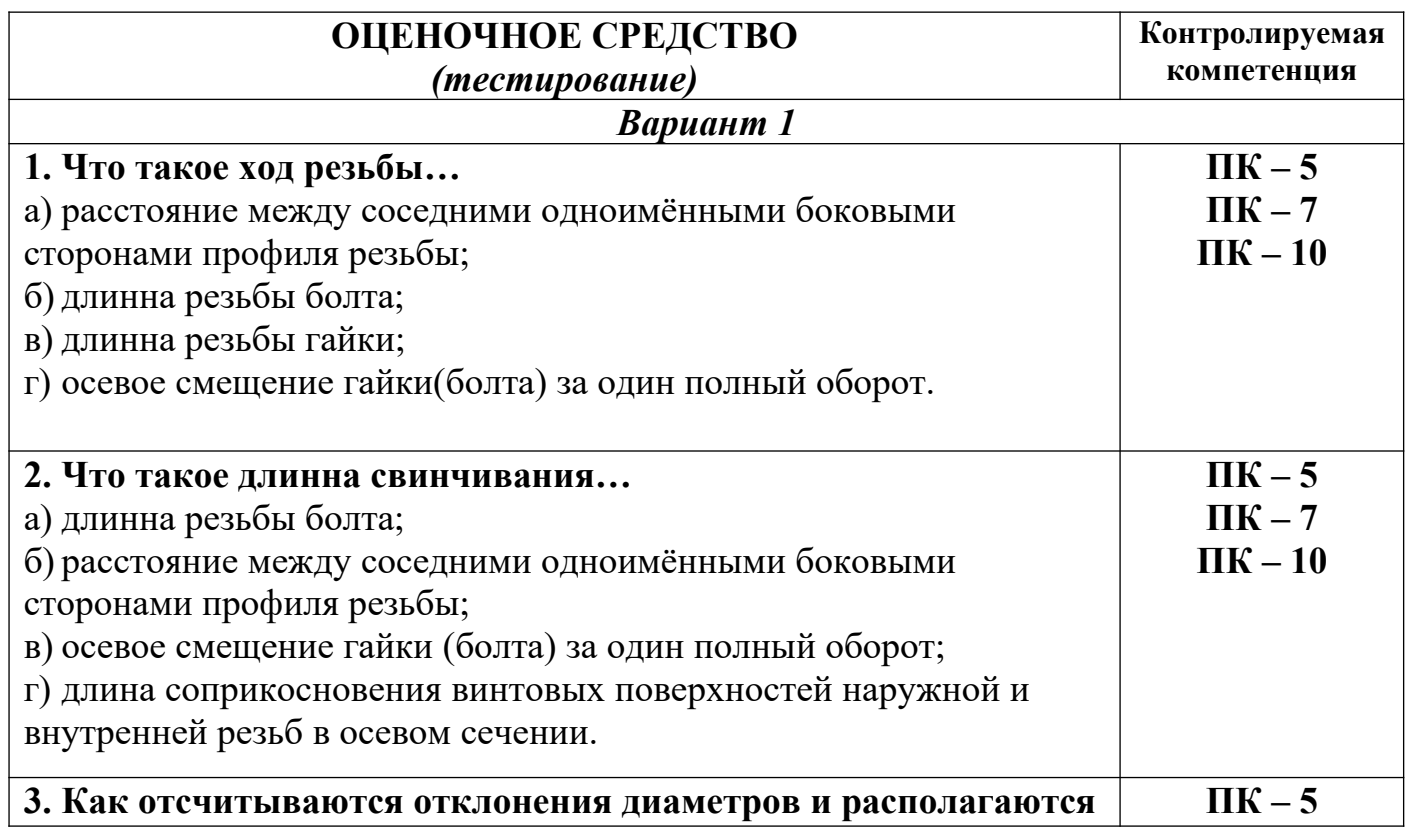

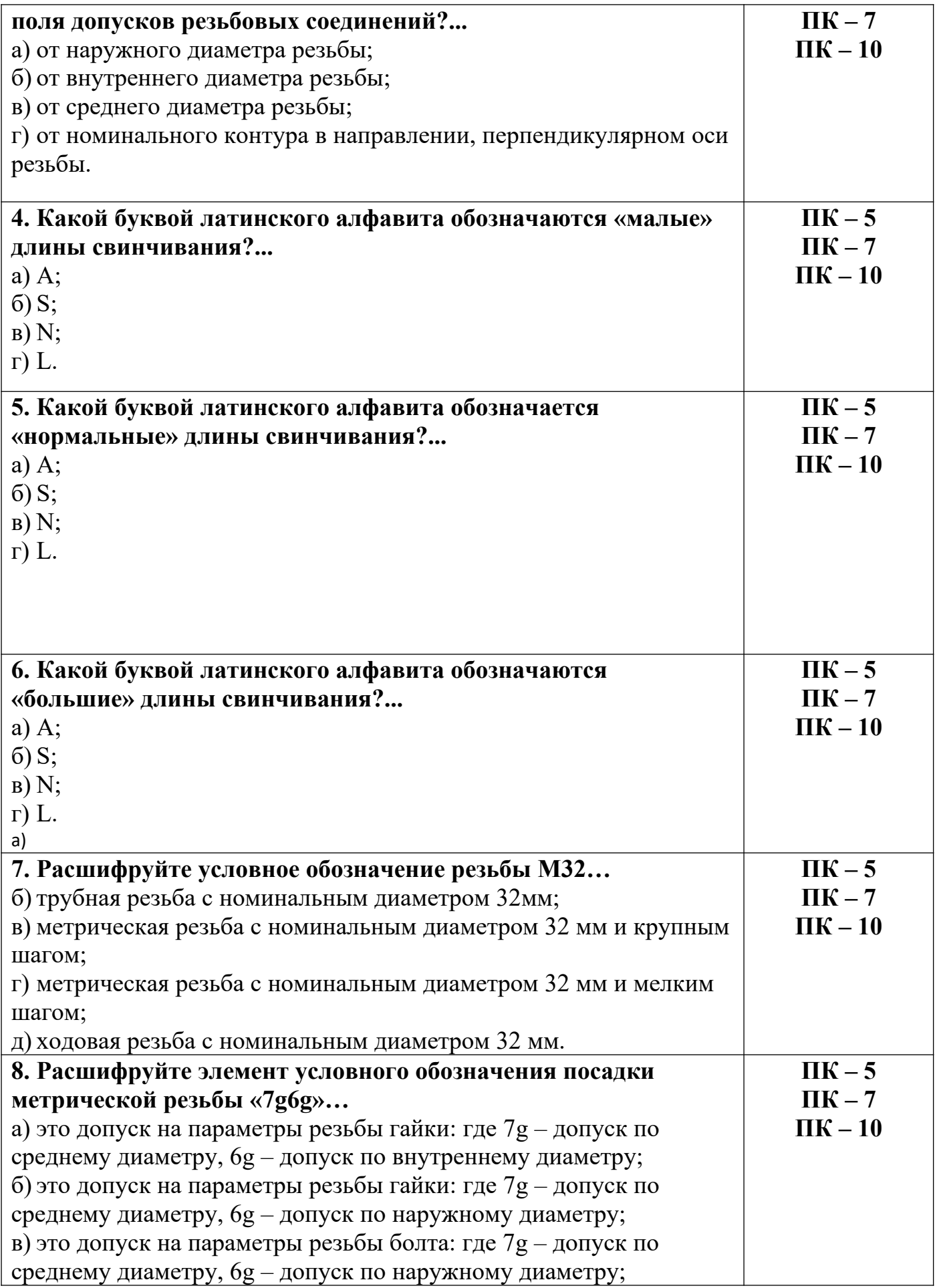

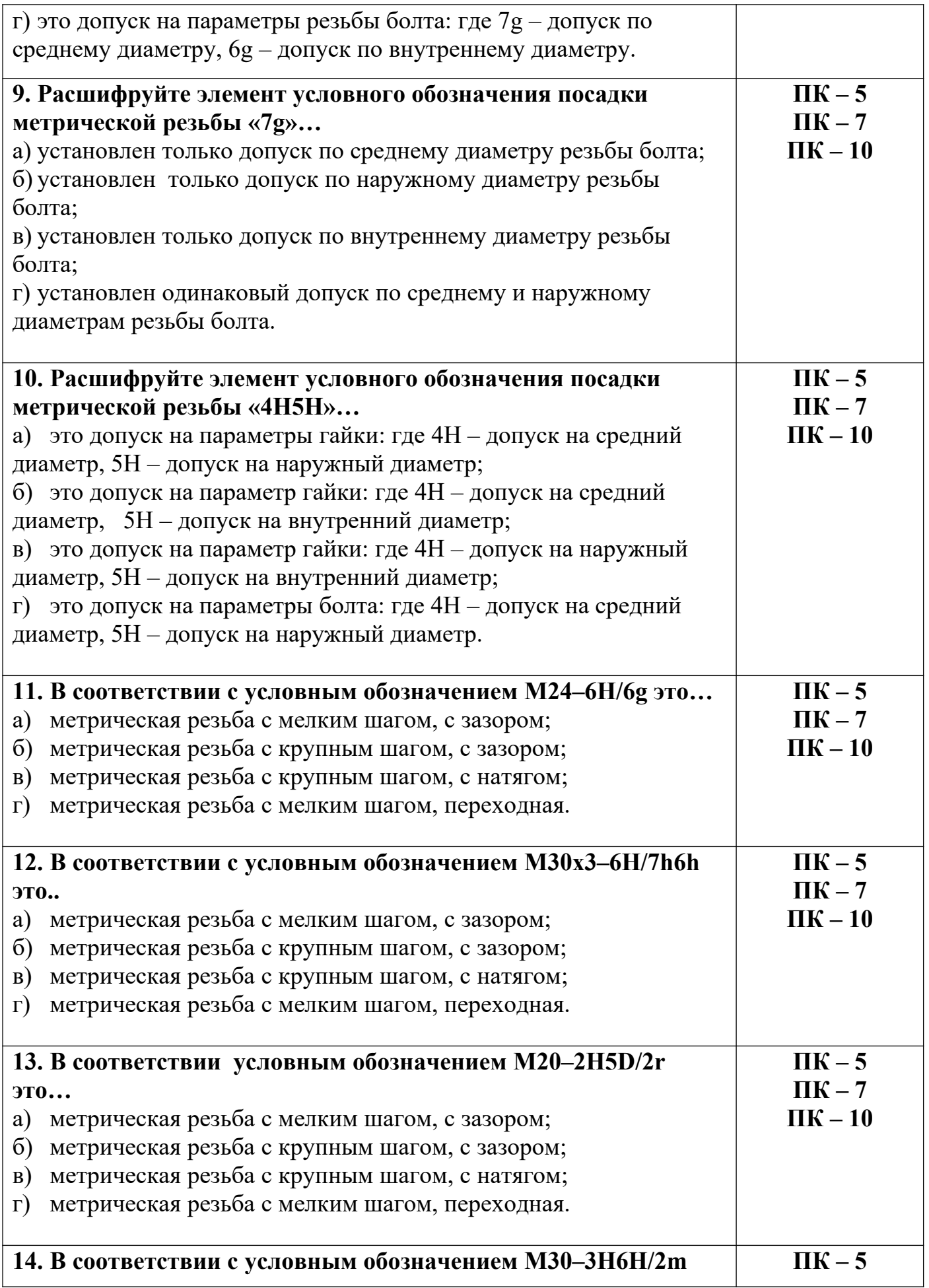

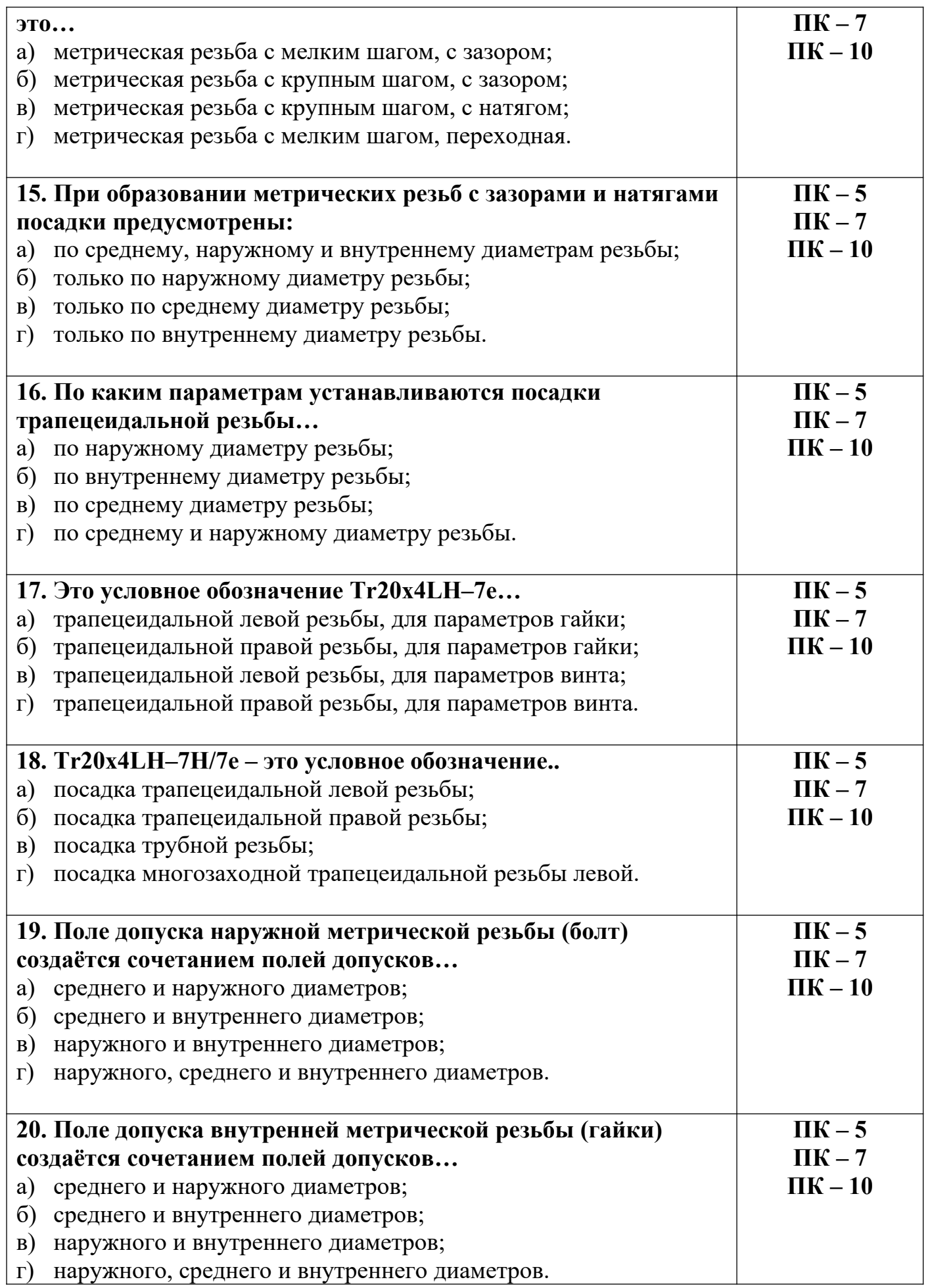

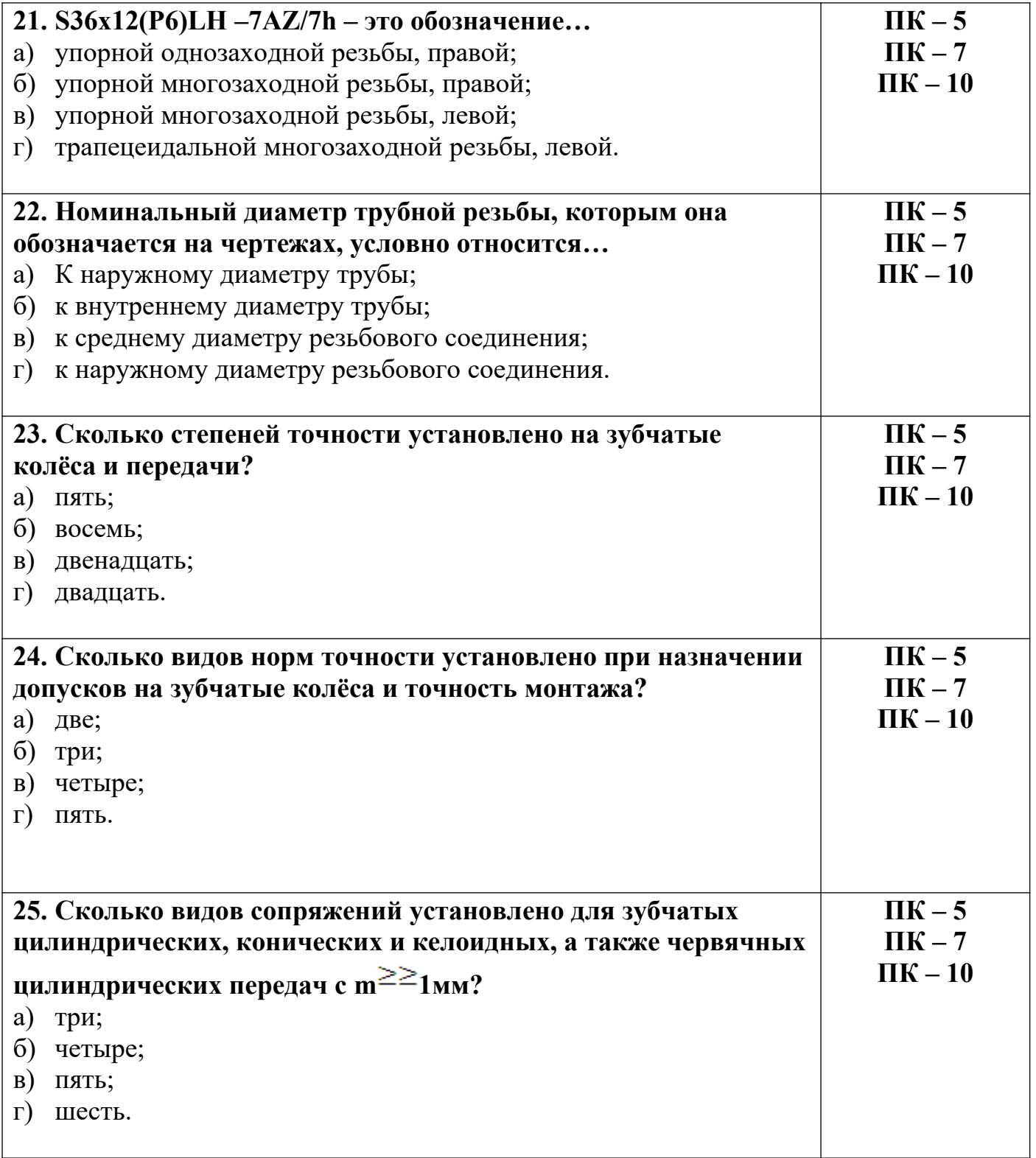

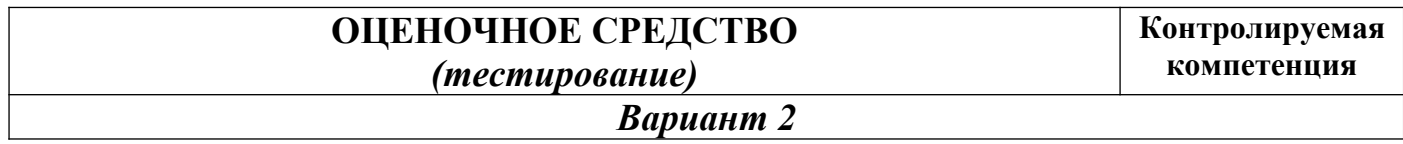

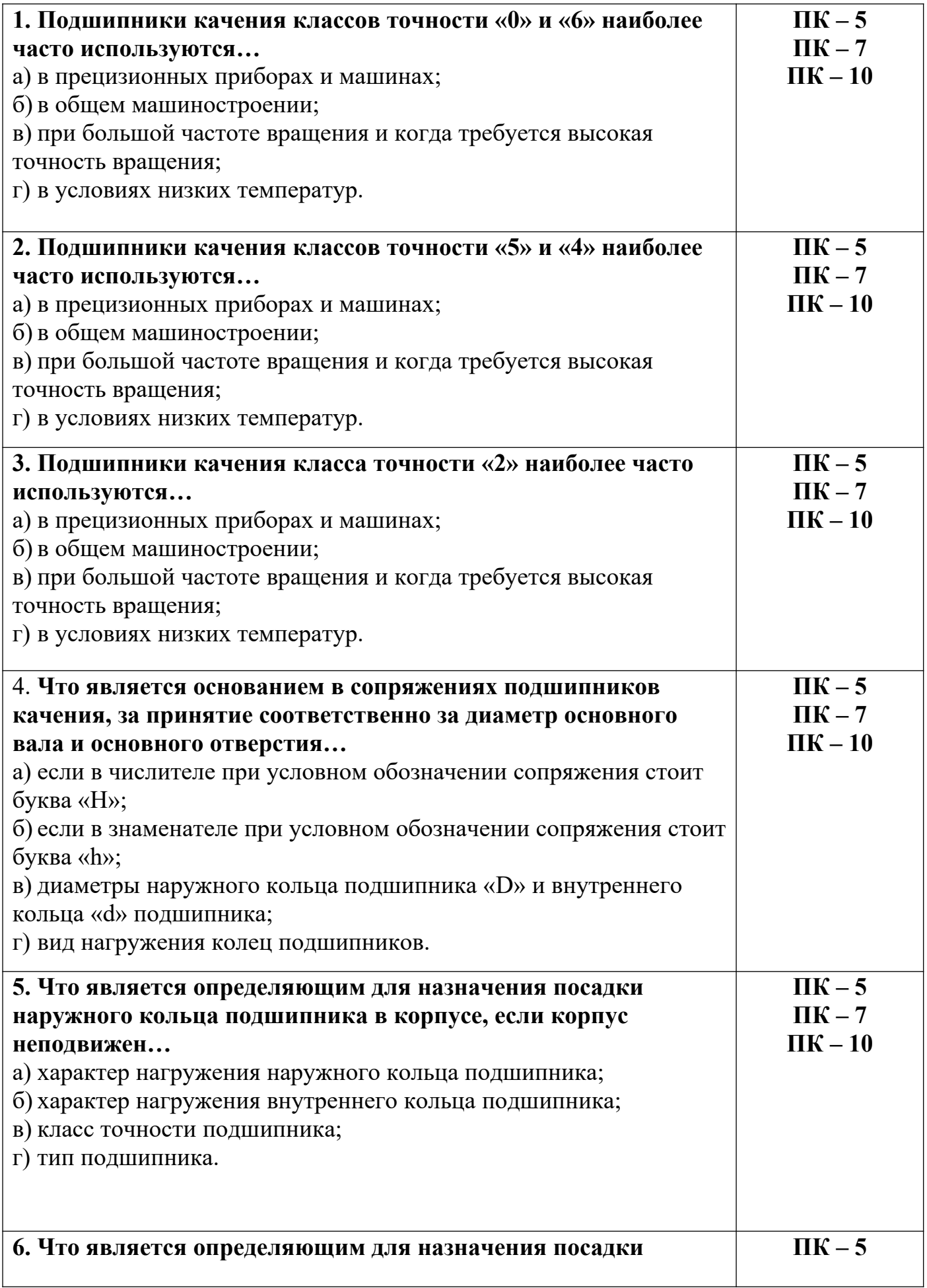

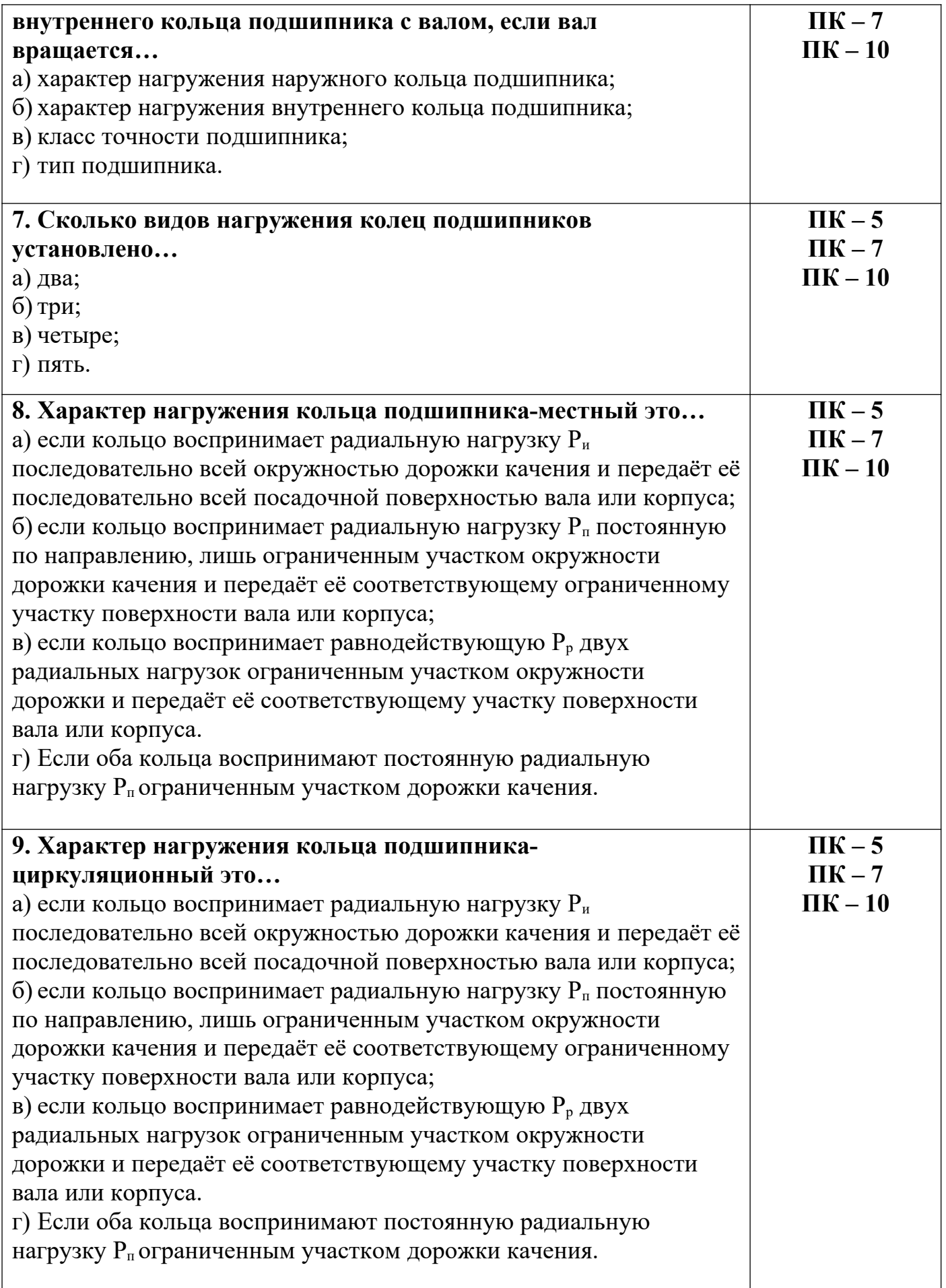

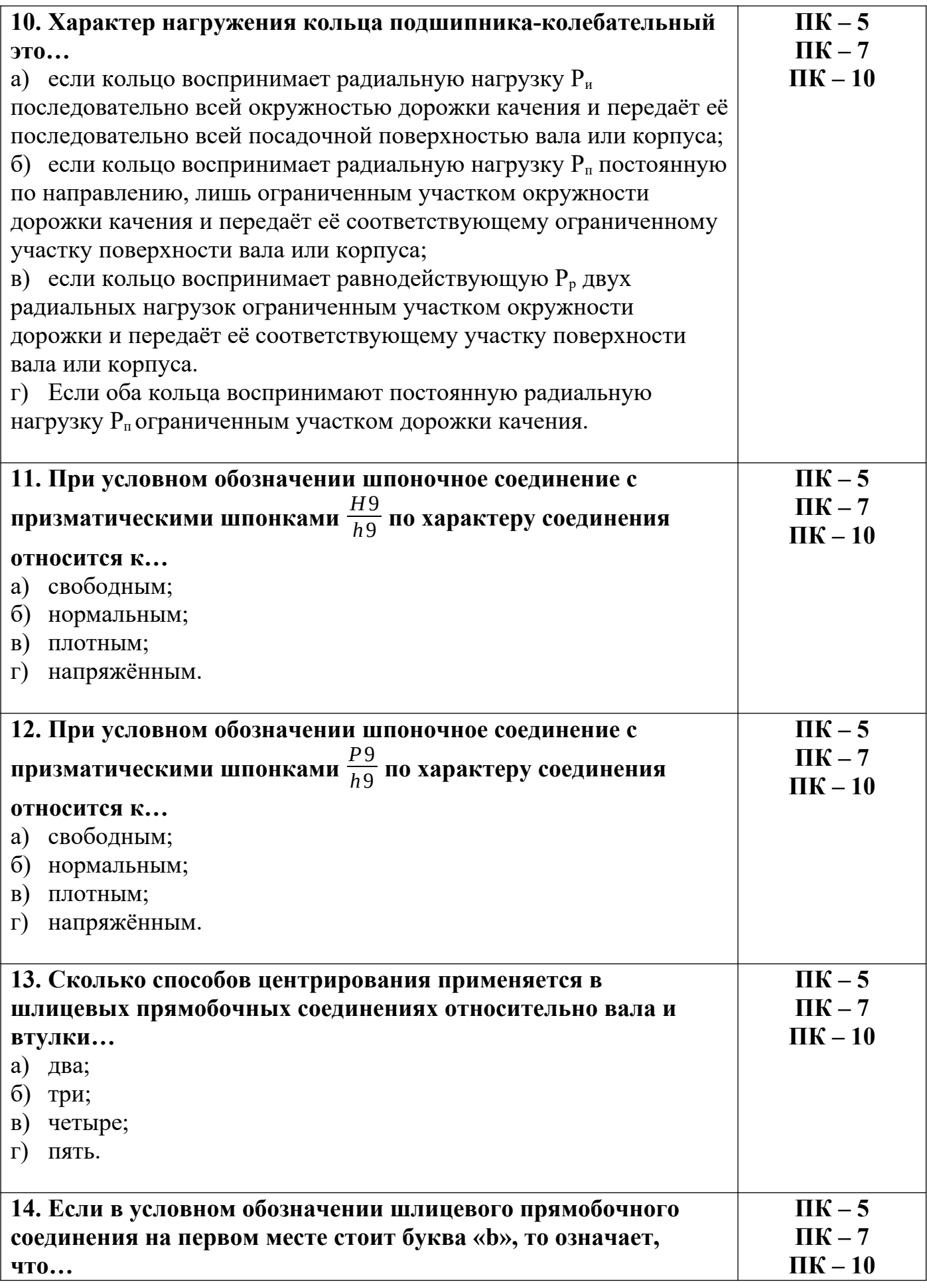

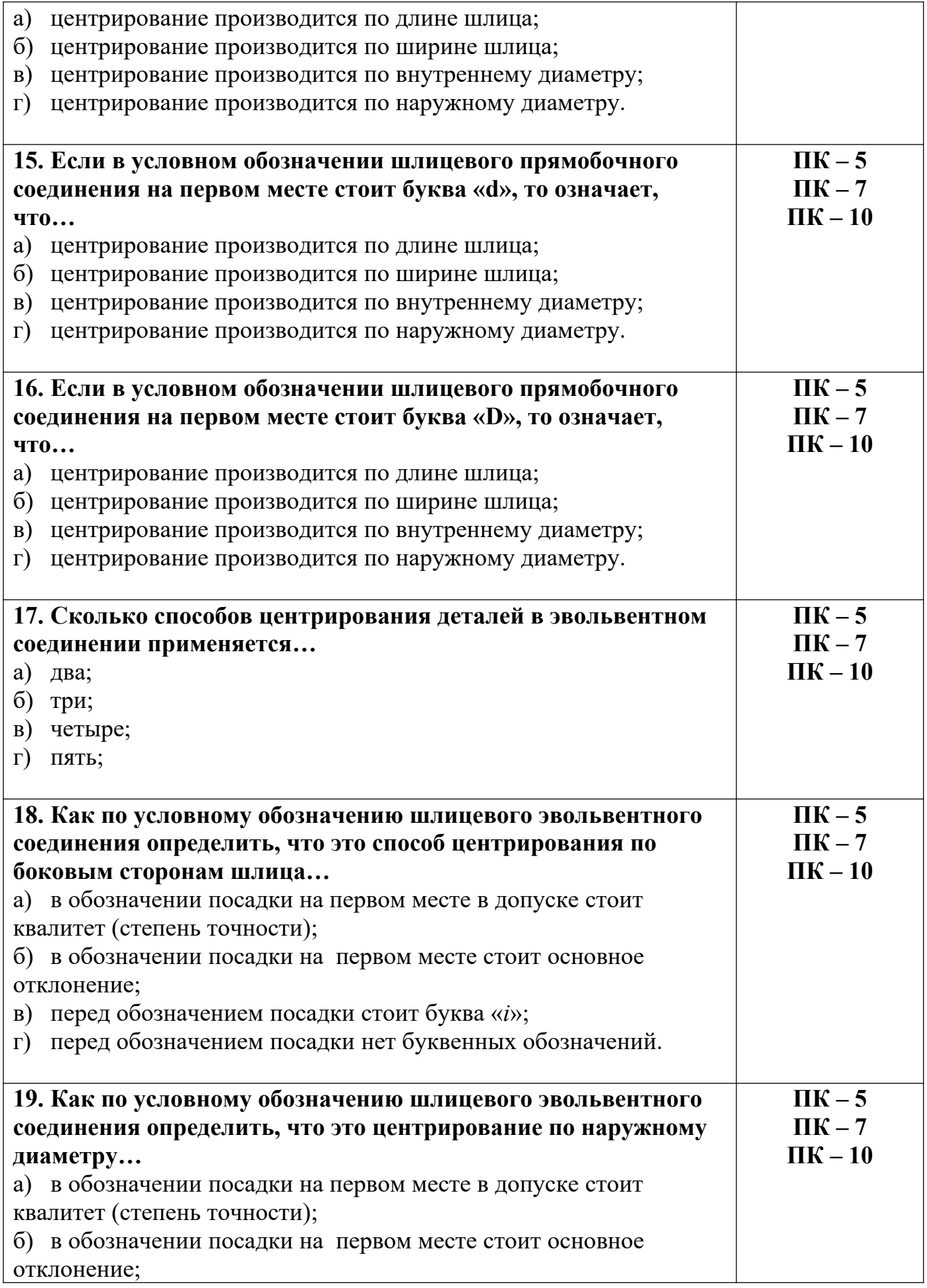

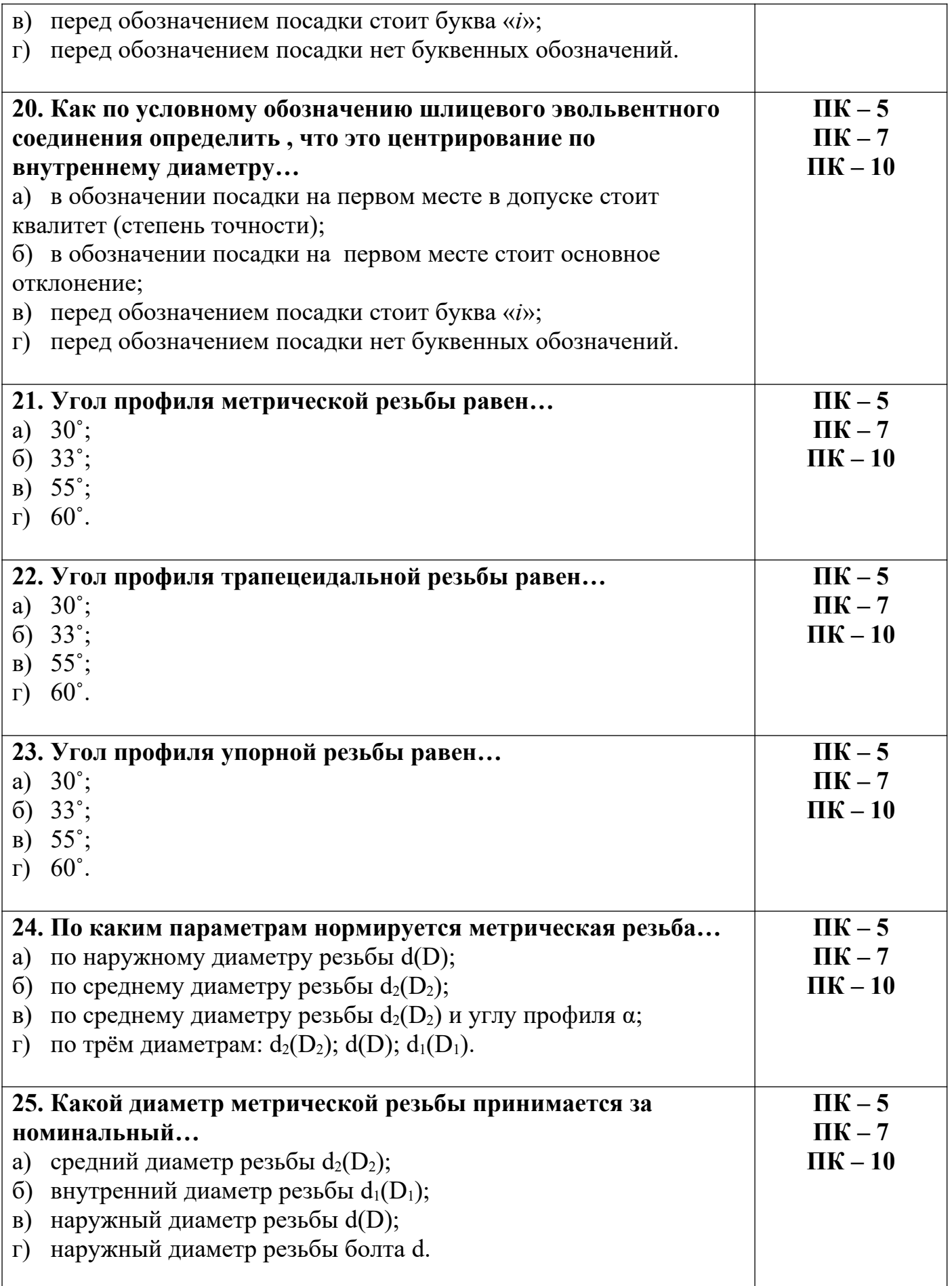

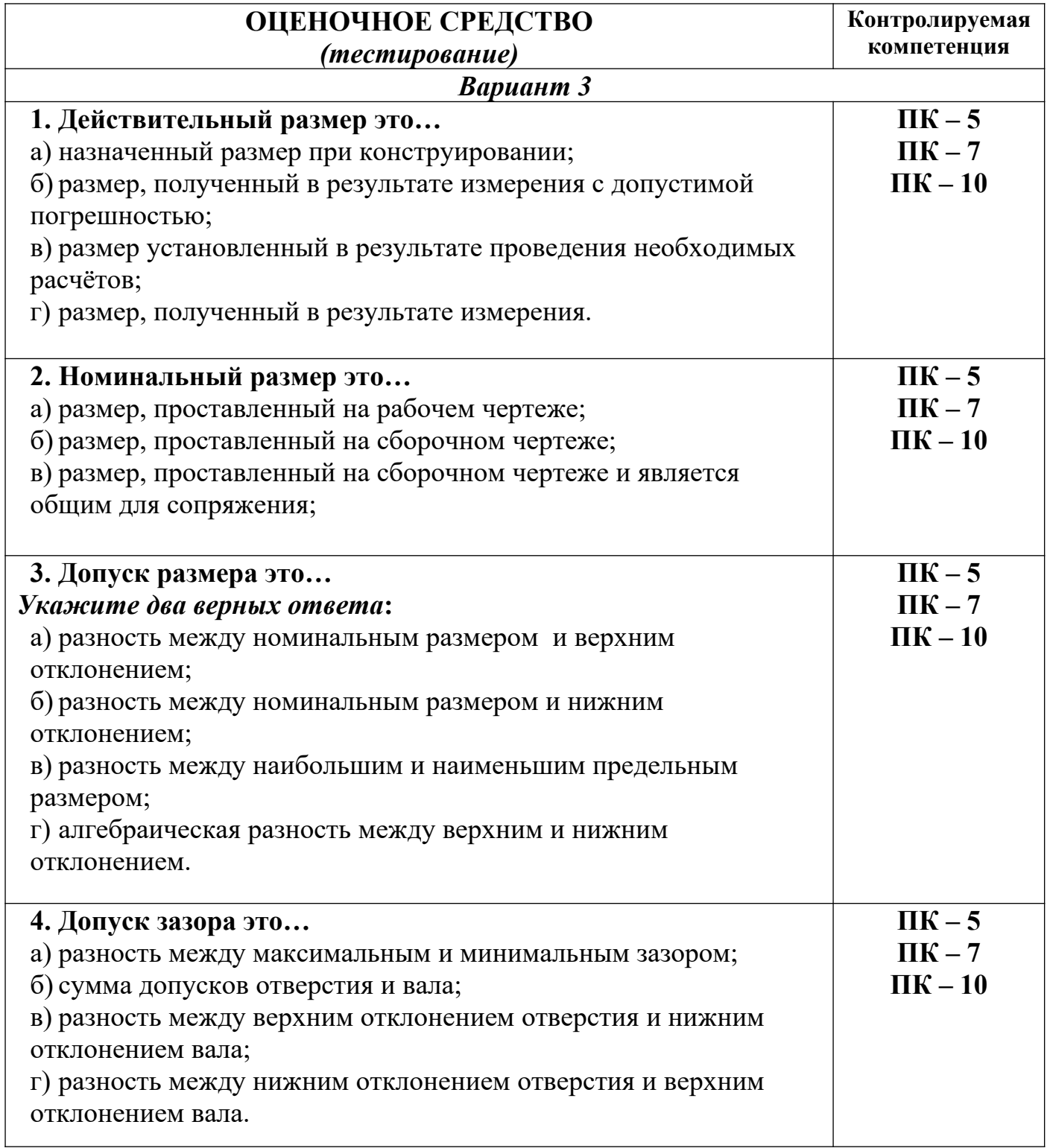

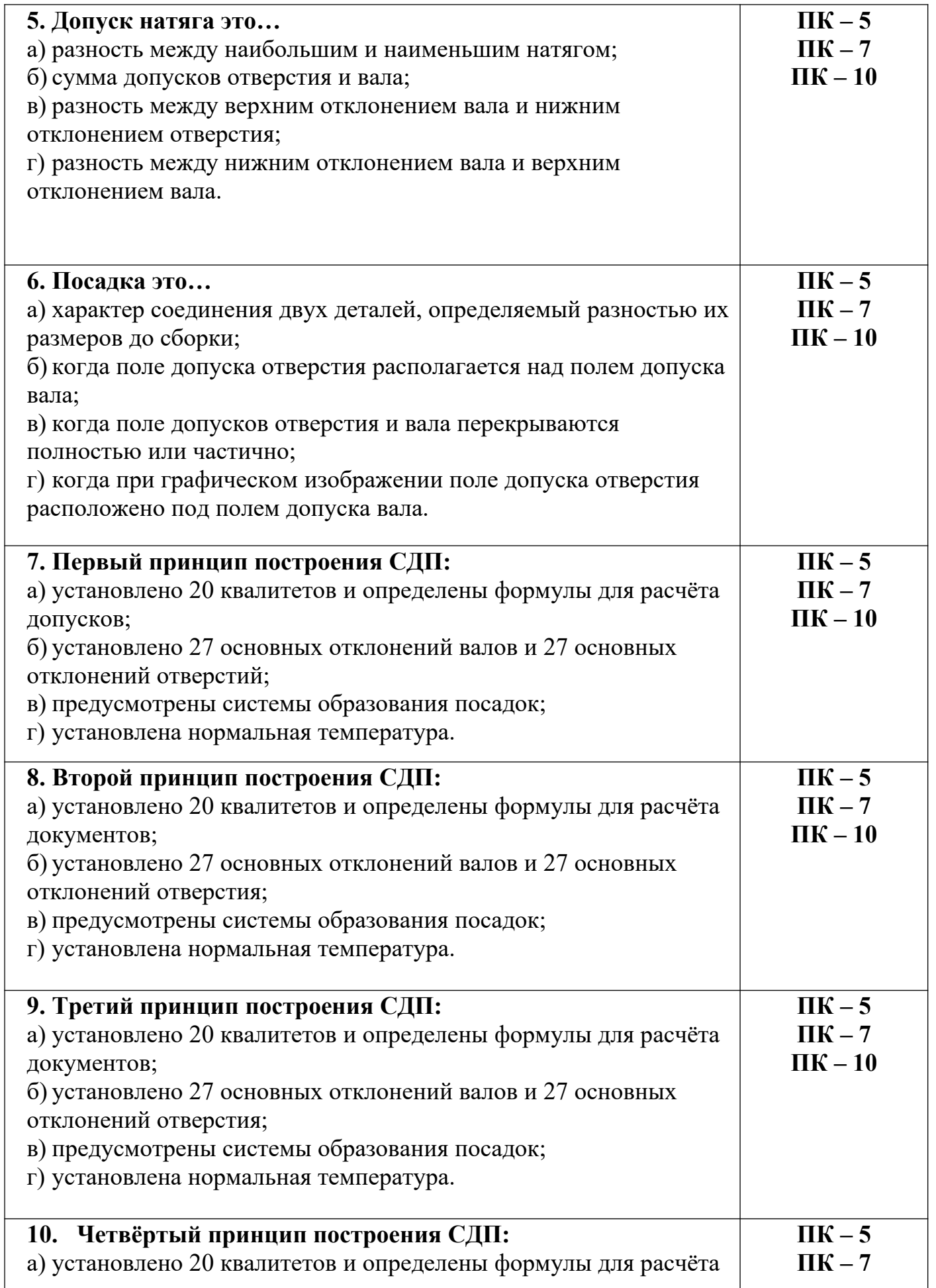

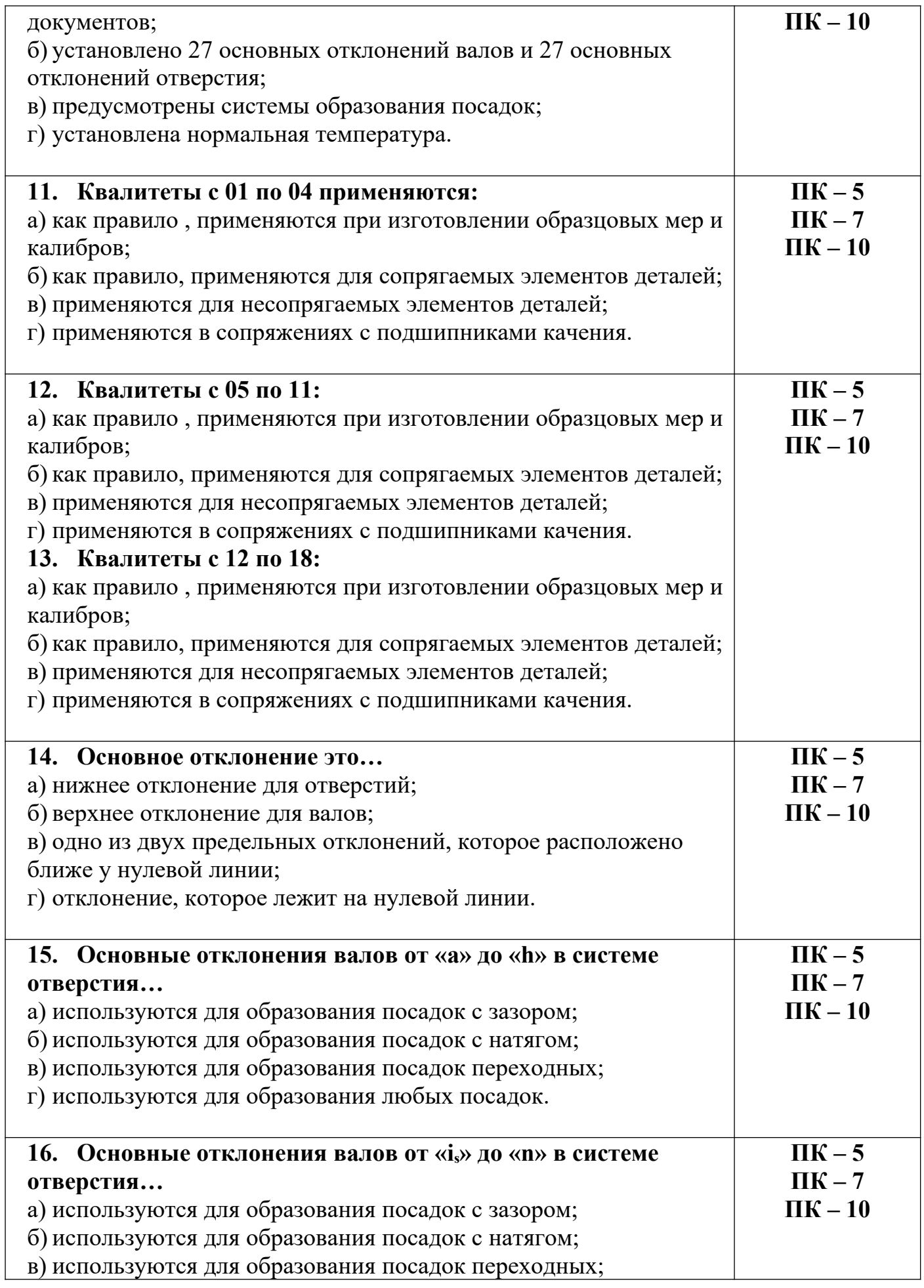

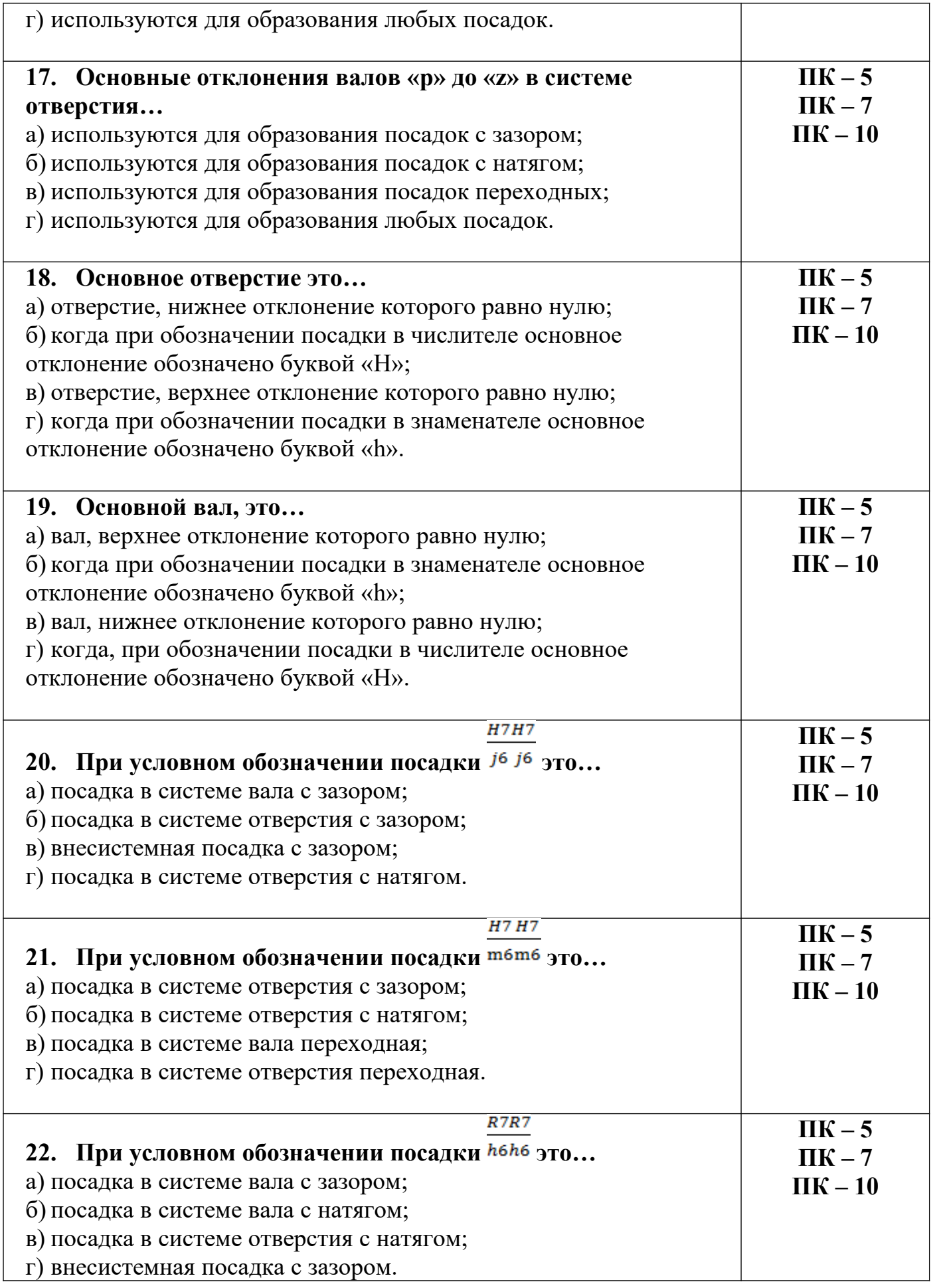

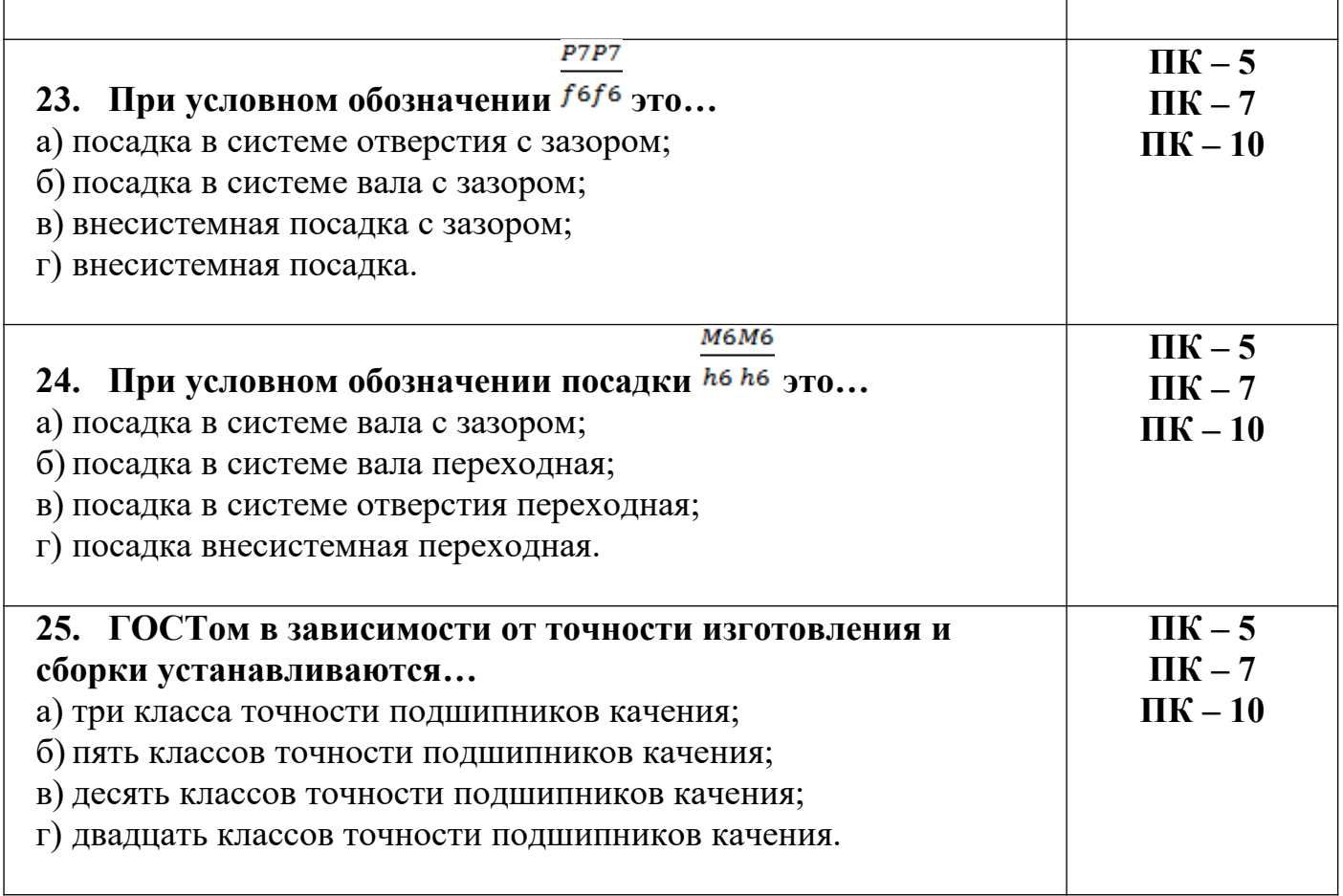

## Метрология, стандартизация и сертификация

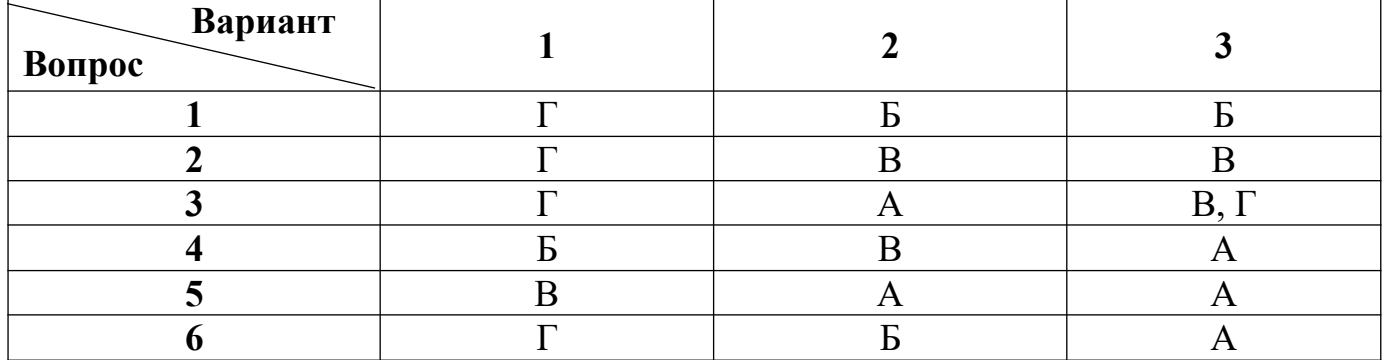

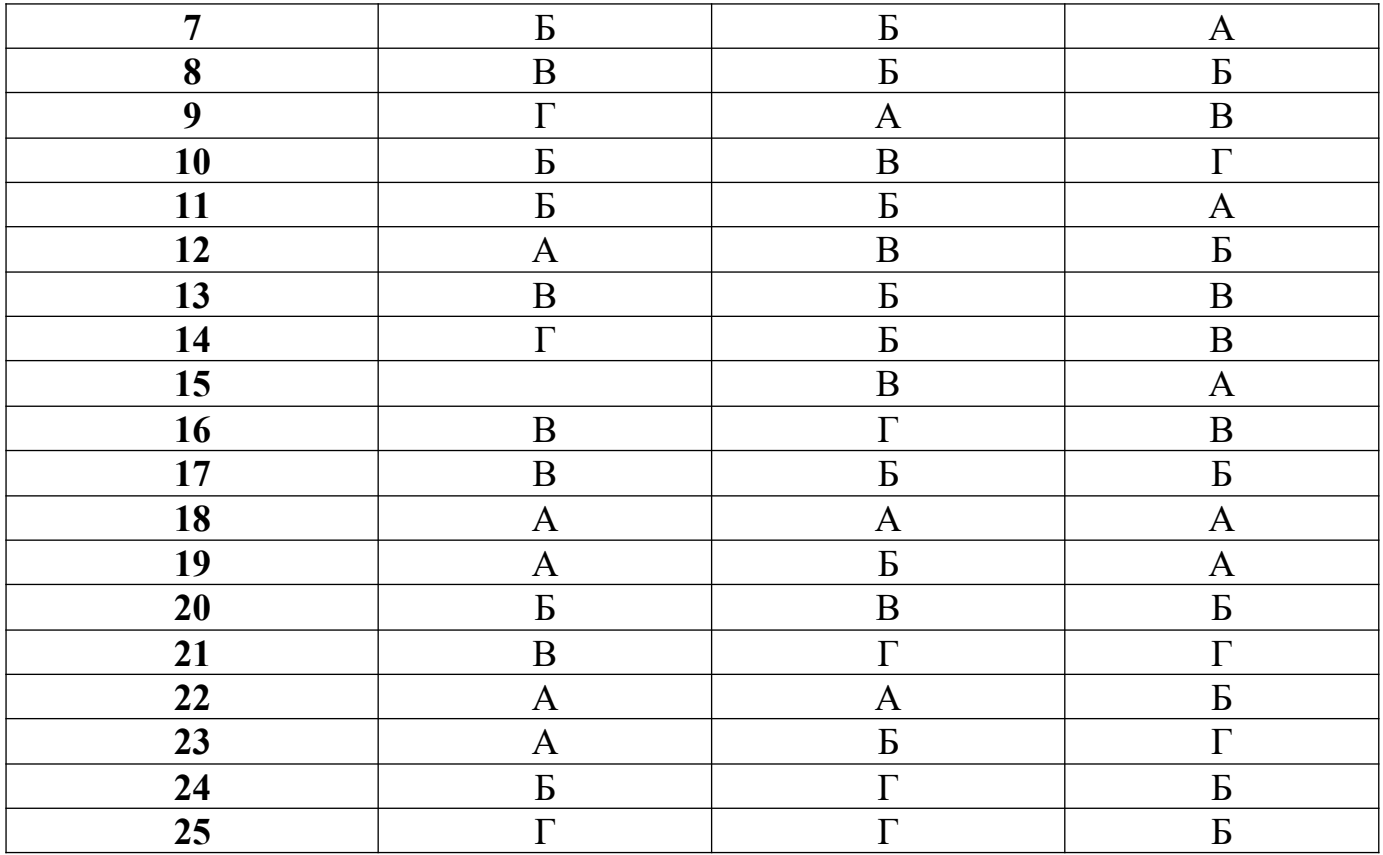